#### **Functions 2**

**Abhiram Ranade** 

## Functions: Summary from last time

- Executes on demand, like an independent program
- Calling program sends arguments and suspends.
	- ith argument placed in ith parameter
	- called function executes independently, in its own Activation frame.
	- General resources, such as cin, cout, available to function.
	- Canvas is also available, if it was created.
	- value returned, if any,  $=$  value of call.
- When function finishes, calling program resumes.

# Summary (contd.)

- Function must be declared/defined above its use in the file.
- Functions can be placed in a file different from the file in which they are used.
- If a function in file  $F$ .cpp is needed by main programs in files main1.cpp and also main2.cpp, use:
- s++ main1.cpp F.cpp to compile first program
- s++ main2.cpp F.cpp to compile second program

# Summary (contd.)

- main program is a simplecpp abbreviation for int main()
- C++ requires the main program to be written as a function called main
- $\bullet$  main cannot be called.
- main may return an int, but it is a special function and so need not.

## **Outline for Today**

- More examples
- Recursive Functions

## Function to draw a polygon

```
void polygon(int sides, double length){
 repeat(sides){
  forward(length); left(360.0/sides);
 \}return;
\}int main()\{turtleSim();
 for(int i=3, i<10; i++) polygon(i, 100);
\}
```
## Specification of polygon

Input:

sides: number of sides

length: of side

Output:

None. (Output: value returned)

Side-effect: Polygon is drawn on the screen.

At position, orientation...

Final position of pen, final orientation

## Function with output value and side-effect

int printlcm(int m, int n) $\{$ 

- int res =  $lcm(m,n);$
- $\cot \ll \text{res} \ll \text{endl}$ ;

```
return res;
```
#### }(

Nothing new being said. Function-body can contain "statements", including cout << ...

## Aside:

## Creating shapes inside functions

void drawTriangle (double x1, double y1,

double x2, double y2, double x3, double y3){

```
Line L1(x1, y1, x2, y2); L1.imprint();
```

```
Line L2(x2, y2, x3, y3); L2.imprint();
```

```
Line L3(x3, y3, x1, y1); L3.imprint();
```
return;

#### }(

- $L1$ , L2, L3 : variables, and also lines.
- Variables and lines both destroyed on return.
- Imprinting stays on canvas: side effect.

#### **Shape arguments to functions**

Not for now. But soon.

## Button based turtle control

main\_program{(

 $\}$ 

```
initCanvas(); Turtle t; const float bFx=150,bFy=100, ...
```

```
Rectangle buttonF(…), buttonL(…); Text tF(…,"Forward"), tL(…,"Left Turn");
repeat(100)
```

```
int clickPos = getClick(); int cx = clickPos/65536; int cy = clickPos % 65536;
```

```
if(bFx-bWidth/2<=cx&&cx==bFx+bWidth/2&&c
```

```
bFy-bHeight/2 \leq cy && cy \leq bFy+bHeight/2) t.forward(100);
```

```
if(bLx-bWidth/2\lt\equiv cx && cx\lt= bLx+bWidth/2 &&
```

```
bLy-bHeight/2 \lt= cy && cy \lt= bLy+bHeight/2) t.left(10);
```
 $\}$  // will functions help in this?

## Function to determine if click is inside(

bool inside(int cx, int cy, int bx, int by, int w, int h) $\{$  $if(bx-w/2<=cx&c&c&c=bx+w/2&&c$  $by - h/2 \leq cv 88$  cy  $\leq by + h/2$ ) return true; else return false; }(

## Function to determine if click is inside(

bool inside(int cx, int cy, int bx, int by, int w, int  $h$ }{ return (bx - w/2 <= cx && cx <= bx + w/2 &&  $by - h/2 \leq cv \&&cy \leq by + h/2$ ; }(

#### // will improve this further later.

## Practice problems

Write functions to

- Decide if a given number is perfect, i.e. equal to the sum of its divisors.
- Find the GCD of 3 numbers. LCM of 3 numbers.
- Draw a house. Use it to draw a colony of houses.
- Find cube roots. Use Newton's method.

Everything we have done can be packaged as a function.

## Can a function call itself?

```
int f(int n){
         int z = f(n-1) ...
   \cdots\left\{ \right\}
```

```
int main()\{int z = f(15);
\}
```
## Consistent with execution mechanism(

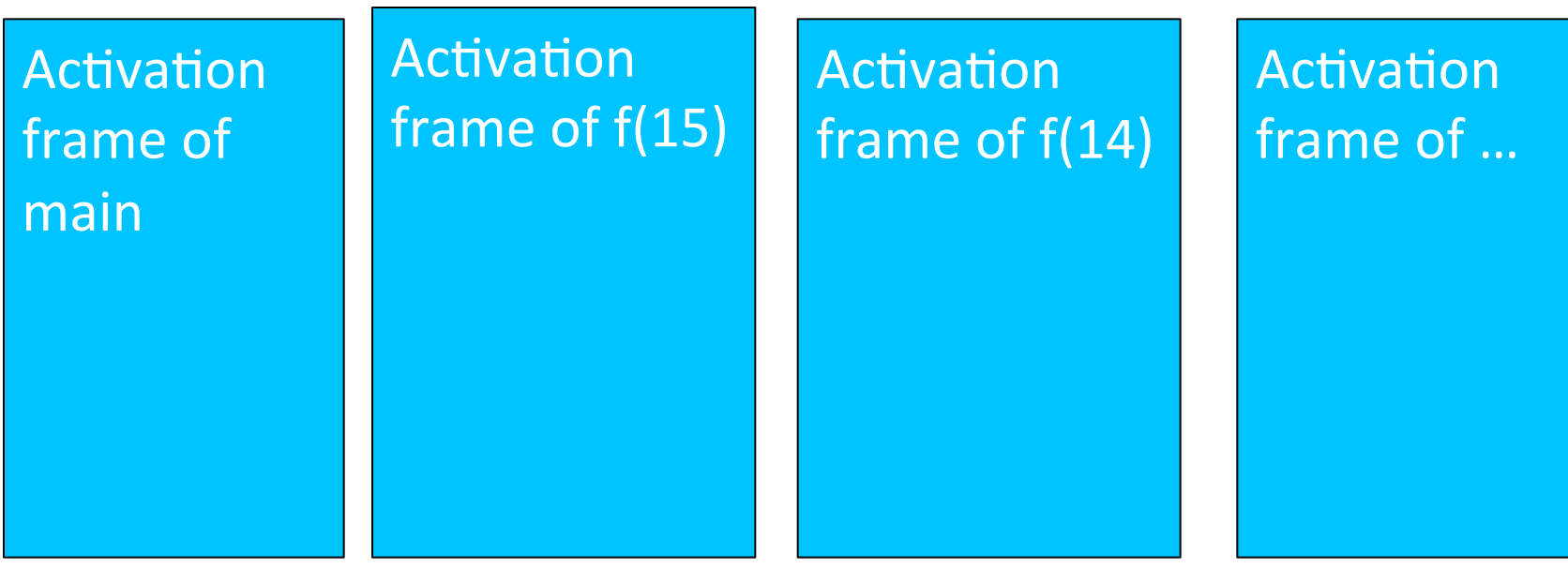

### Can a function call itself?

```
int f(int n){
  ... if(n > 13) int z = f(n-1) ...
}(
```

```
int main()\{int z = f(15);
}(
```
## **Recursion**

• Function called from its own body

- OK if we eventually get to a call which does not call itself.
	- Then that call will return.
	- Previous call will return...
- But could it be useful?

## Euclid's Observation

if m %  $n == 0$ , then GCD(m, n) = n, else  $GCD(m,n) = GCD(n,m % n)$ 

```
int gcd(int m, int n){
 if (m % n == 0) return n;
 else return gcd(n, m % n);
}(
```
## **Example**

int main(){ cout << gcd(943,205)<<endl; }

AF of main

suspend on: cout << gcd(943,205)<<endl;

AF of  $gcd(943,205)$ :

suspend on: return gcd(205,123);

AF of gcd(205,123):

suspend on: return  $gcd(123,82);$ 

AF of gcd(123,82):

suspend on: return gcd(82,41);

```
AF of gcd(82,41):
```
return 41

## Correctness of Recursive Euclid

Very similar to iterative Euclid

- Second argument always decreases,
- But cannot decrease below. Hence recursion is finite.
- By Euclid's theorem, GCD of values in new call is same as those in original call.

Recursive algorithms are often short and easier to prove.

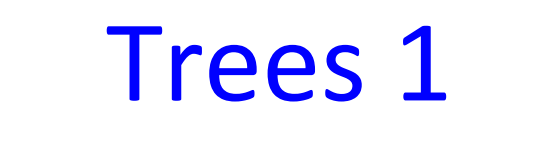

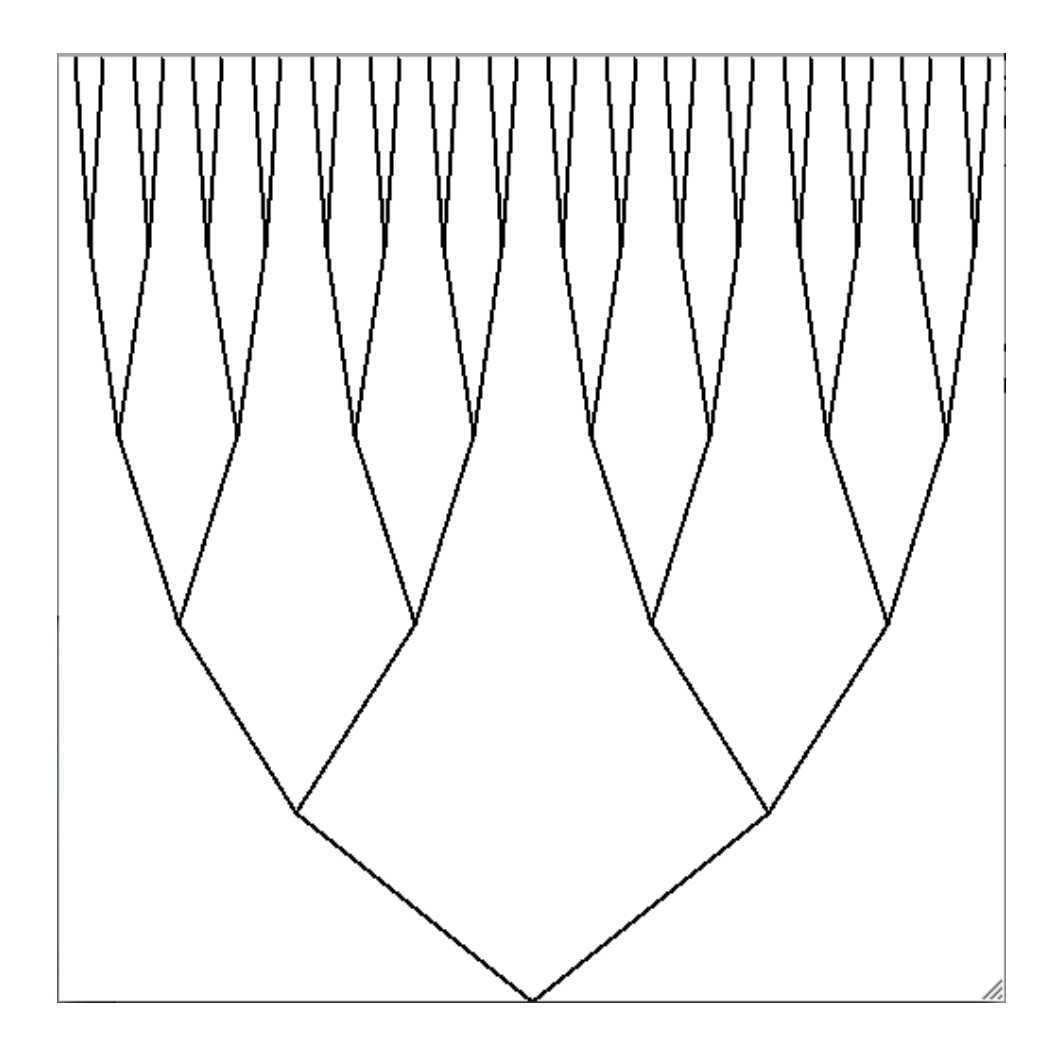

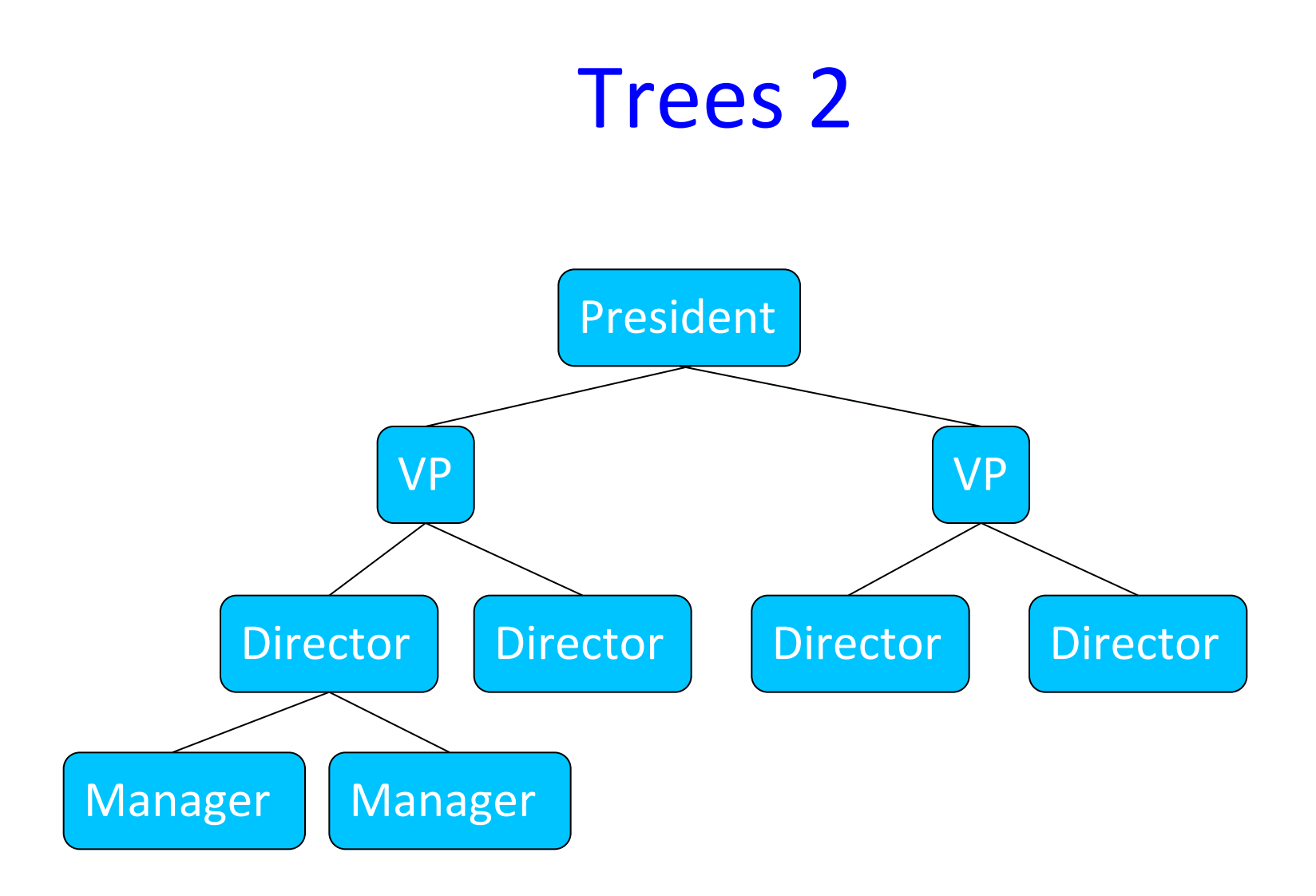

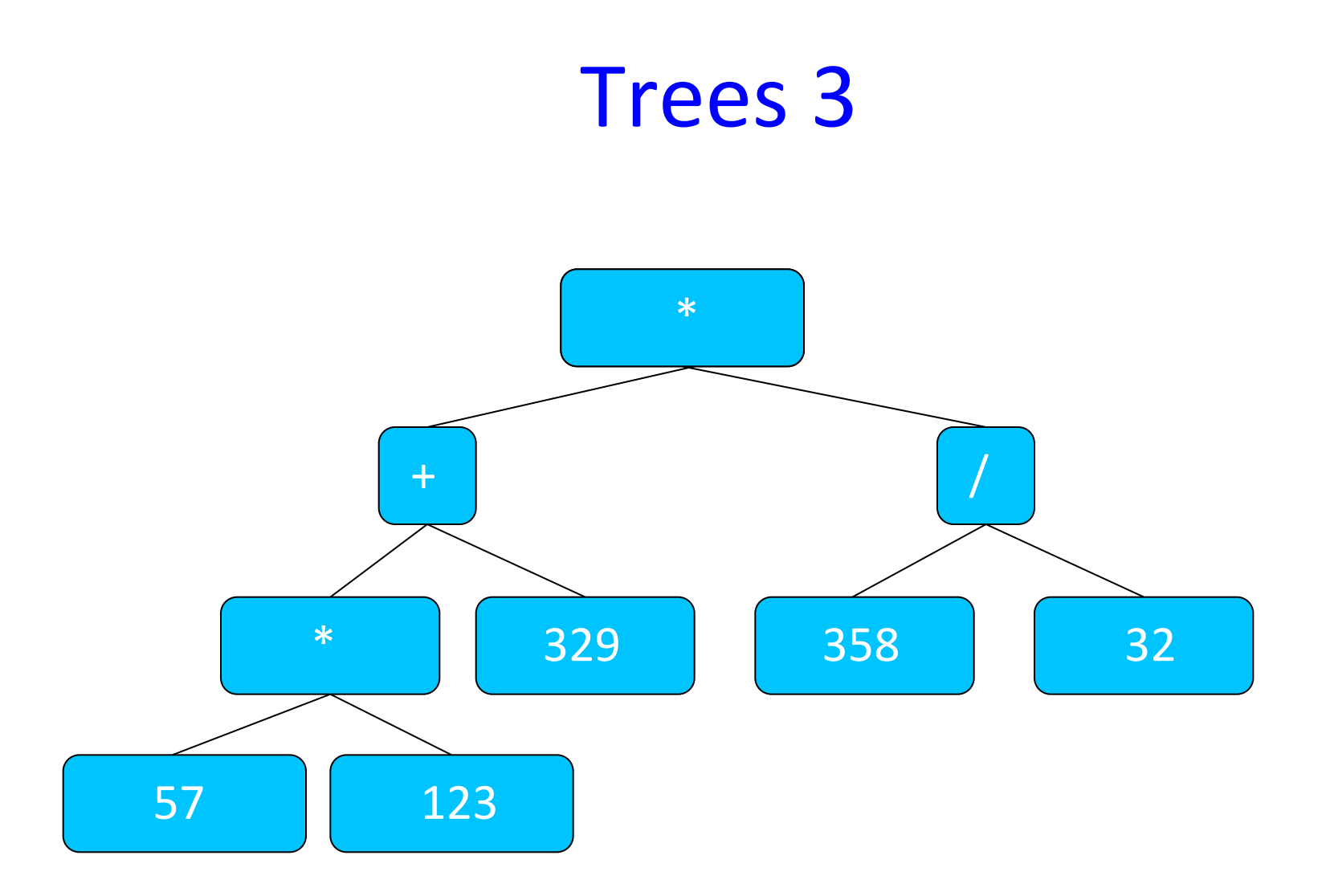

#### **Trees 4**

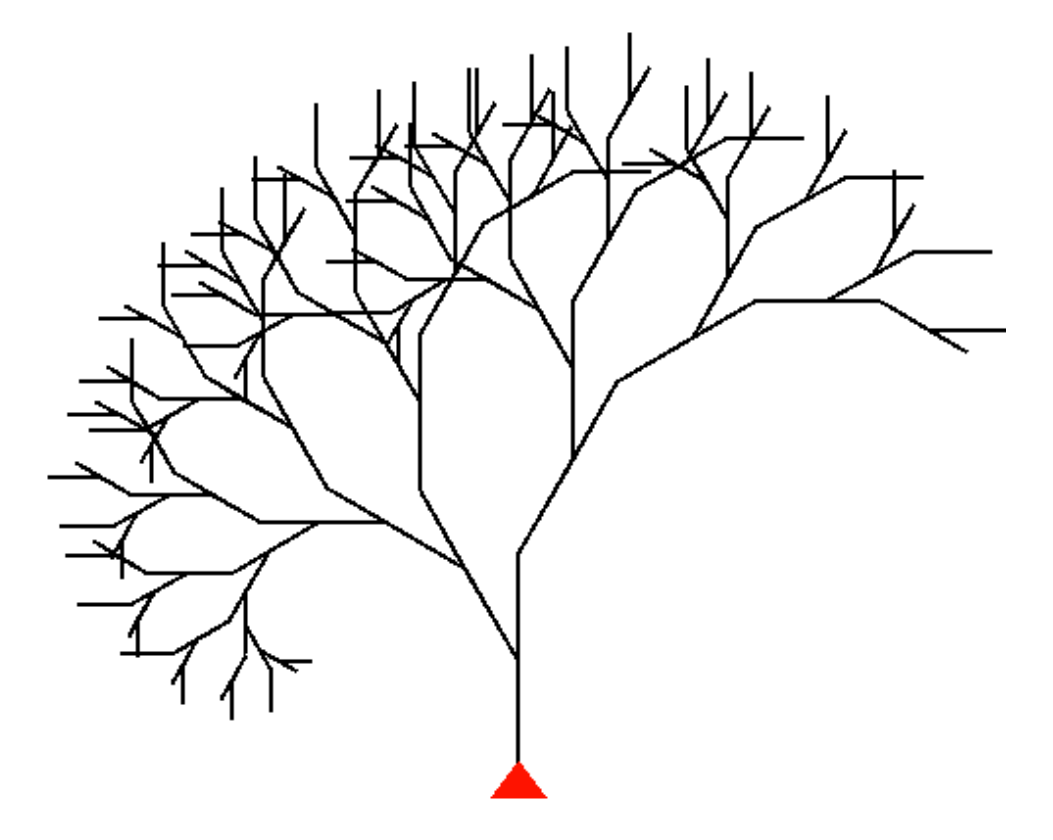

#### Trees are everywhere!

- Organization Tree
- **Expression Tree**
- Search Tree: later
- Botanical trees...

Understand the structure of trees to design algorithms.

#### Trees = small trees +  $V$

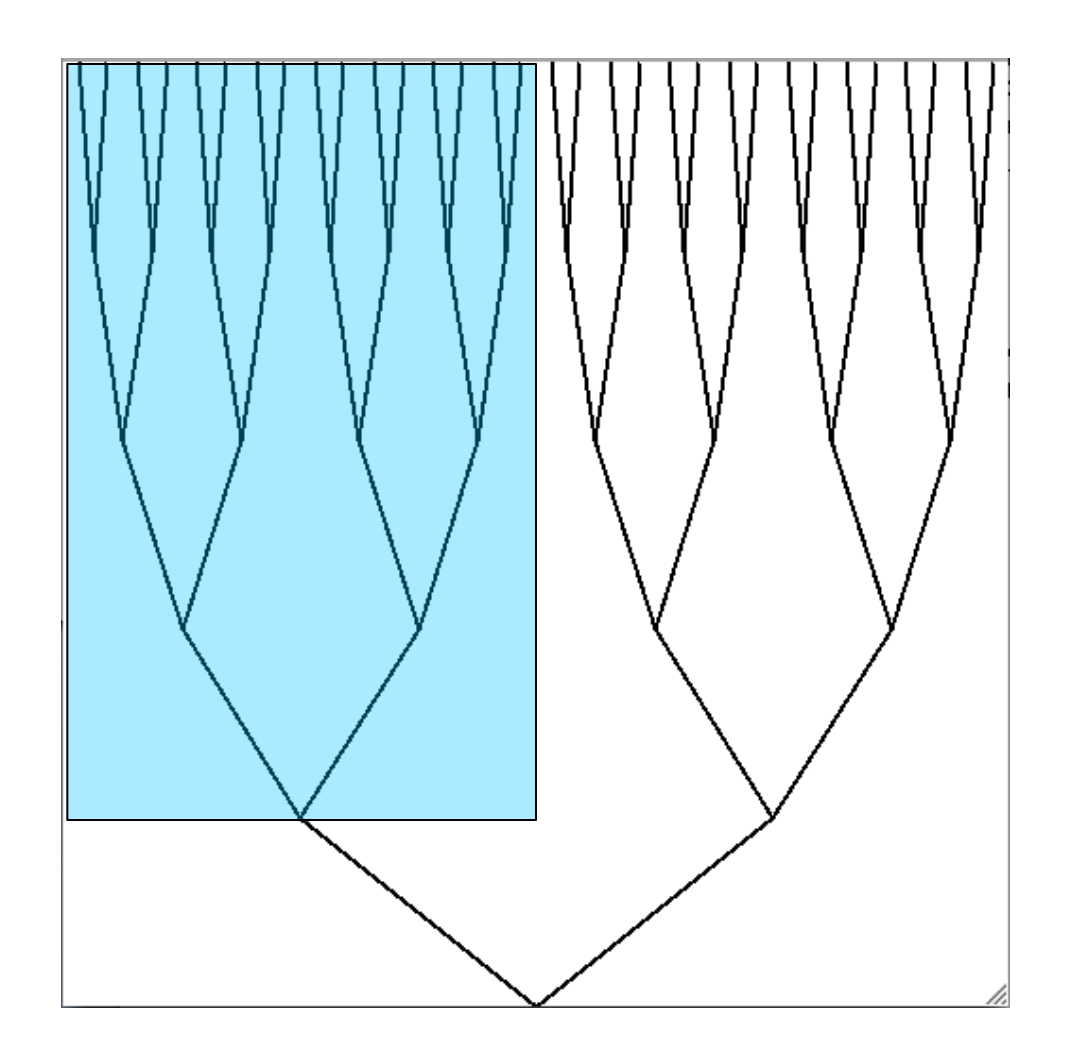

#### Parts of a tree

Root

Left branch, Left subtree Right branch, Right subtree

Subtrees have fewer levels, smaller width, smaller height

Levels =  $=$  0? Then tree = only root.

void tree(int levels, double rx, double ry,

double height, double width){

 $if(levels > 0)$ 

Line left(rx, ry, rx-width/4, ry-height/levels);

Line right(rx, ry, rx+width/4, ry-height/levels);

 $right.$ imprint();

left.imprint();

 $\}$ 

}(

tree(levels-1, rx-width/4, ry-height/levels,

height-height/levels, width/2);

tree(levels-1, rx+width/4, ry-height/levels,

height-height/levels, width/2);